# Your Presentation

Your subtitle (if there's one)

# Your Name

Your Faculty/Department

Date of Presentation

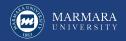

## Introduction

You have to present all of the chapters you have in your Report. Otherwise, you will fail from the template check.

- Introduction
- Research Objective
- Related Literature
- System Design
  - Realistic Constraints and Conditions
  - Cost of the Design
  - Engineering Standards
  - Details of the System Design
- Methods
- Results and Discussion
- Conclusion

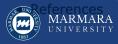

### Introduction

- Your introduction goes here!
- Use itemize to organize your main points.

#### Regular Block

Just a regular block

#### Examples

Some examples of commonly used commands and features are included, to help you get started.

#### Alert block without title

#### Alert

AlertBlock

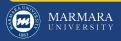

## Readable Mathematics 42

Let  $X_1, X_2, \ldots, X_n$  be a sequence of independent and identically distributed random variables with  $\mathsf{E}[X_i] = \mu$  and  $\mathsf{Var}[X_i] = \sigma^2 < \infty$ , and let

$$S_n = \frac{X_1 + X_2 + \dots + X_n}{n} = \frac{1}{n} \sum_{i=1}^{n} X_i$$

denote their mean. Then as n approaches infinity, the random variables  $\sqrt{n}(S_n - \mu)$  converge in distribution to a normal  $\mathcal{N}(0, \sigma^2)$ .[Nash, 1951]

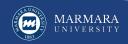

### **Tables and Figures**

- Use tabular for basic tables see Table 1, for example.
- You can upload a figure (JPEG, PNG or PDF) using the files menu.
- To include it in your document, use the includegraphics command (see the comment below in the source code).

| Item    | Quantity |
|---------|----------|
| Widgets | 42       |
| Gadgets | 13       |

Table 1: An example table.

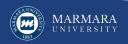

## Figure Example

#### Commands to include a figure:

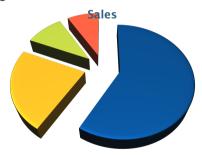

Figure 1: Caption goes here.

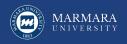

### Text in Two Columns

Lorem ipsum dolor sit amet, consectetur adipiscing elit. Fusce sit amet massa in dolor pellentesque tempor. Integer nunc.

- First bullet goes here
  - Secondary bullet goes here
    - Tertiary bullet goes here

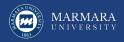

## Lorem Ipsum

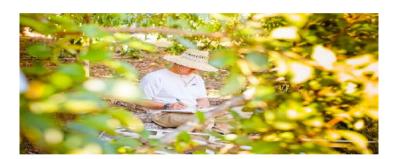

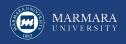

### References

[Nash, 1951] Nash, J. (1951). Non-Cooperative Games. The Annals of Mathematics, 54(2):286.

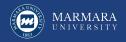